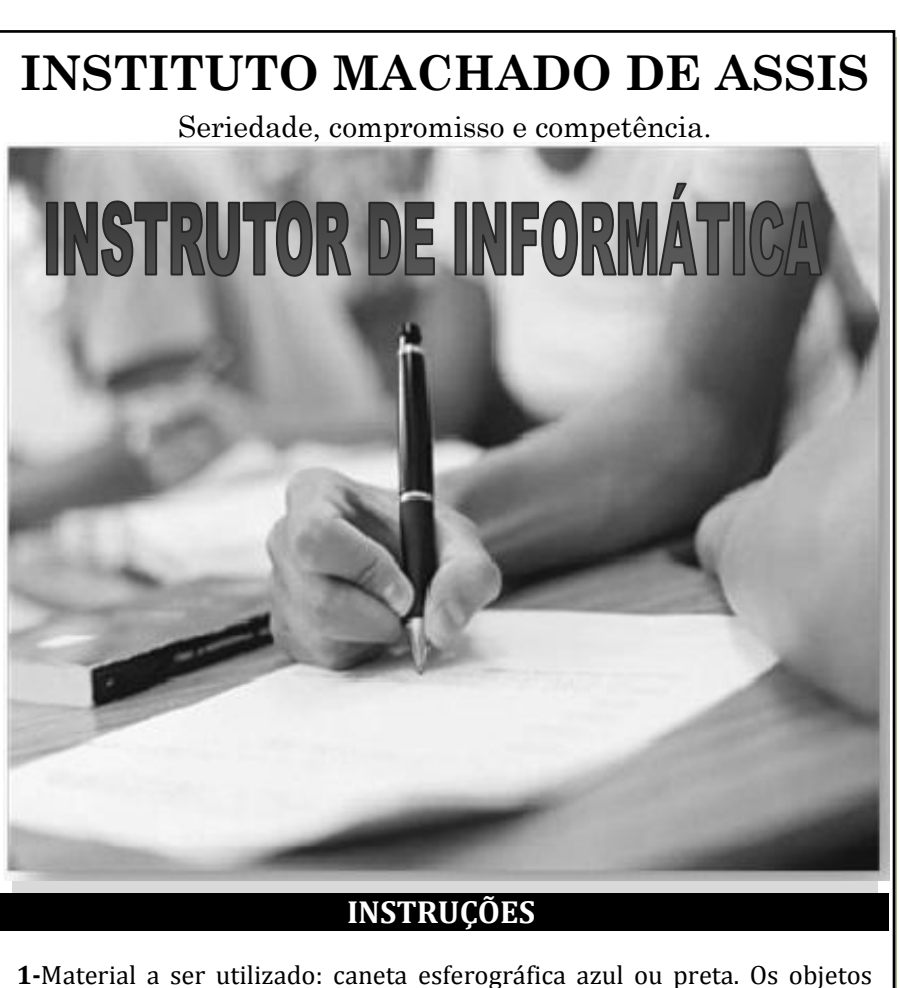

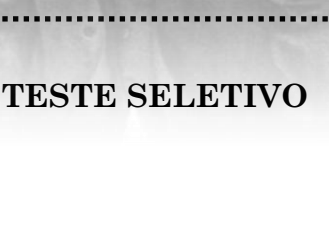

# **MANHÃ**

restantes devem ser colocados em local indicado pelo fiscal da sala, inclusive aparelho celular devidamente cadastrado e etiquetado junto ao fiscal de sala.

**2-** Ao terminar a conferência do caderno de provas, caso o mesmo esteja incompleto ou tenha qualquer defeito, o (a) candidato (a) deverá solicitar ao fiscal de sala que o substitua, não cabendo reclamação neste sentido após, decorridos 15 minutos da entrega do mesmo. Inclusive devendo o candidato verificar se o cargo em que se inscreveu encontra-se devidamente identificado no caderno de provas.

**3-** Deve-se marcar no GABARITO/CARTÃO DE RESPOSTAS apenas uma opção em cada questão, com caneta azul ou preta, SEM RASURAS, SEM AMASSÁ-LO, SEM PERFURÁ-LO, caso contrário, a questão será anulada.

**4-** A duração da prova é de 03 (TRÊS) horas, já incluído o tempo destinado à identificação - que será feita no decorrer da prova – e ao preenchimento do CARTÃO DE RESPOSTAS (GABARITO).

\_\_\_\_\_\_\_\_\_\_\_\_\_\_\_\_\_\_\_\_\_\_\_\_\_\_\_\_\_\_\_\_\_\_\_\_\_\_\_\_\_\_\_\_\_\_\_\_\_\_\_\_\_\_\_\_\_

\_\_\_\_\_\_\_\_\_\_\_\_\_\_\_\_\_\_\_\_\_\_\_\_\_\_\_\_\_\_\_\_\_\_\_\_\_\_\_\_\_\_\_\_\_\_\_\_\_\_\_\_\_\_\_\_\_

# **NÍVEL MÉDIO**

# **MAIS INFORMAÇÕES:**

**Internet:**  [www.institutomachadodeassis.com.br](http://www.institutomachadodeassis.com.br/)

**Telefone:** (86) 9438-4081

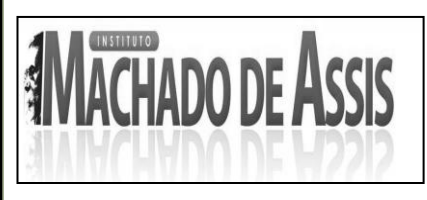

 **INSTITUTO MACHADO DE ASSIS – IMA TESTE SELETIVO DA PREFEITURA MUNICIPAL DE FLORESTA DO PIAUÍ-PI**

.....<del>.....................</del>...

**NOME DO CANDIDATO:**

<del>ixaanaanaanaanaanaanaanaanaanaa.x</del>aanaana

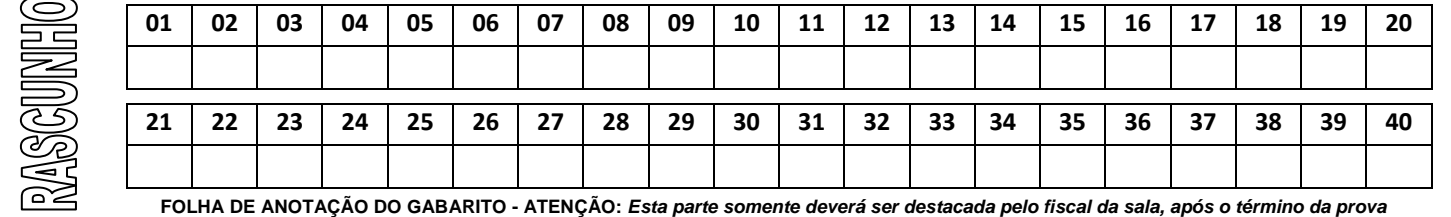

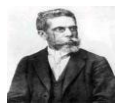

- (A) não envolva exercício físico intenso;
- (B) só ocorra após refeições leves;
- (C) aconteça somente após o almoço e não após o jantar;
- (D) se destine a trabalhos de recuperação física.

#### Leia o trecho abaixo.

Certa ocasião, o Vasco contratou um novo goleiro. Em sua primeira declaração a imprensa, já como integrante do time, o jogador disse:

"Todo mundo sonha em vestir a camisa do Vasco. **Quem fala que não é mentira**. E nada melhor do que colocar esse sonho em prática."

- **05)** A frase sublinhada, quando expressa por meio da linguagem oral, apresenta mais clareza, pois o falante faz uso de pausas e da entonação, isto é, da variação na altura da voz. Para dar maior clareza a frase escrita, sem alterar o sentido pretendido pelo jogador, qual das alterações abaixo seria a mais conveniente?
- (A) Acrescentar uma vírgula depois de "fala"
- (B) Acrescentar, em uma posição conveniente da frase, a forma verbal "sonha" e substituir o substantivo por um adjetivo derivado dele.
- (C) Acrescentar um ponto de interrogação no final da frase.
- (D) Eliminar o advérbio e acrescentar o ponto de interrogação no final da frase.
- **06)** Considere esta declaração do cineasta Woody Allen:

"Eu amava tanto minha ex-mulher que meu maior sonho era colocá-la sob um pedestal"

Relativamente a ela, assinale a alternativa **INCORRETA**.

- (A) O emprego da preposição "sob", em lugar de "sobre", desencadeia o efeito de humor e ironia da frase.
- (B) Se o verbo "amava" fosse substituído por "odiava", o feito humorístico e irônico da frase desapareceria.
- (C) Se "amava fosse substituído por "odiava", e "sob" fosse substituído por "sobre", a frase não teria sentido lógico.
- (D) A paráfrase "Meu maior sonho era colocar minha mulher sob um pedestal, porque eu a amava muito" não só atenua o sentido irônico da frase original, como também desfaz a relação de causa e consequência presente nela.

**LÍNGUA PORTUGUESA**

## Posso tomar banho após a refeição?

Tomar banho frio ou entrar numa piscina depois de ter comido não oferece riscos. O que não se deve fazer é qualquer tipo de exercício físico intenso, como nadar ou surfar. Isso desvia o sangue do estômago para os músculos que estão trabalhando. Após as refeições, boa parte do seu sangue vai para o estômago e o intestino a fim de realizar uma digestão adequada. Ao praticar esportes depois de comer, a pessoa fica com dificuldades na digestão e acaba passando mal (enjôo, suor frio e tontura). Tomar banhos longos e quentes dilata os vasos sangüíneos da pele e também acaba desviando o sangue do estômago.

(Marcelo Duarte – *O guia dos curiosos*) [http://linglatina.blogspot.com.br/2008/07/posso-tomar-banho](http://linglatina.blogspot.com.br/2008/07/posso-tomar-banho-depois-de-uma-refeio.html)[depois-de-uma-refeio.html.](http://linglatina.blogspot.com.br/2008/07/posso-tomar-banho-depois-de-uma-refeio.html) último acesso em 14 de junho de 2013

- **01)** "Posso tomar banho depois de uma refeição?"; segundo o texto, a melhor resposta para essa pergunta é:
- (A) Sim, pois a digestão se processa normalmente;
- (B) Não, pois isso traz problemas graves;
- (C) Sim, mas é desaconselhável, pois os exercícios físicos prejudicam;
- (D) Sim, desde que não sejam demorados e com água quente.
- **02)** Os atos de nadar e surfar são citados no texto como:
- (A) exemplos de exercícios que devem ser evitados;
- (B) atos que em nada prejudicam;
- (C) atividades que auxiliam na digestão;
- (D) prejudiciais ao desenvolvimento físico;
- **03)** Pela leitura do texto, a resposta dada pelo autor se apóia em:
- (A) informações de autoridades médicas;
- (B) conhecimentos pessoais do autor;
- (C) opiniões superficiais de caráter popular;
- (D) depoimentos de autoridades da área da saúde.
- **04)** "Tomar banho frio ou entrar numa piscina depois de ter comido não oferece riscos."; essa afirmação inicial, segundo o texto, não está totalmente completa, pois para isso é preciso que o ato de tomar banho frio ou entrar numa piscina:

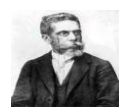

- **07)** O apaixonado rapaz ficou extático diante da beleza da noiva. A palavra destacada é sinônima de:
- (A) imóvel
- (B) admirado
- (C) firme
- (D) sem respirar
- **08)** Considere o emprego das formas verbais nestes enunciados:
- I. Quando crianças, Beto e Leonardo **viviam** em Porto Alegre.
- II. Quando criança, Beto **brigava** com os amigos.
- III. Quando criança, Fernando **vivia brigando** com os amigos.

Relativamente às frases acima, só está **INCORRETA** o que se afirma na alternativa:

- (A) Viver é verbo principal em I e auxiliar em III
- (B) Viver tem o mesmo valor semântico em I e em III
- (C) Fernando era mais briguento que Beto
- (D) Nas três frases ocorrem formas verbais do pretérito imperfeito, que exprimem um processo verbal habitual.

#### **Direitos Humanos**

1 A Declaração Universal dos Direitos do Homem foi adotada em 1948 pela Assembleia Geral das Nações Unidas (com abstenção dos seis países do antigo bloco soviético, da Arábia Saudita e da África do Sul). Nela consta que todos os seres humanos nascem livres e iguais em direitos e dignidade, e que as liberdades e os direitos especificados na declaração devem ser garantidos a todos, sem discriminação de raça, cor, sexo, língua, opinião política e religião. Os direitos enumerados incluem os direitos civis (tais como liberdade de expressão, de consciência, de movimento, de se reunir e associar pacificamente) e os direitos econômicos e sociais (direito ao trabalho, a um padrão de vida adequado, à educação e à participação na vida cultural). O exercício dos direitos e liberdades individuais só é limitado pelo respeito aos direitos e 2 3 4 5 6 7 8 9 10 11 12 13 14 15 16

liberdades de outrem. 17

> (Direitos do Homem. **Nova Enciclopédia Ilustrada Folha**. São Paulo: Empresa Folha da Manhã, 1996)

- **09)** De acordo com o texto, a Declaração Universal dos Direitos do Homem
- (A) foi aceita por quase todos os países, com exceção de uns poucos, que não a adotaram.
- (B) foi um primeiro passo na aceitação dos direitos humanos, embora não abrangesse todos eles.
- (C) foi adotada pelos países do mundo todo, sem exceção, desde o século XIX.
- (D) limita o exercício de alguns direitos, como o de manifestar a opinião política, em situação de risco para o país.
- **10)** O exercício dos direitos e liberdades individuais só é limitado pelo respeito aos direitos e liberdades de outrem. (final do texto). A frase que tem, com outras palavras, o mesmo sentido desta é:
- (A) A verdadeira liberdade consiste em fazer o que devemos.
- (B) O destino dos homens é a liberdade.
- (C) Os direitos de um indivíduo terminam onde começam os de outro.
- (D) A liberdade é irmã da solidão.
- **11)** Os seres humanos nascem livres e iguais em direitos e dignidade... (L 05 /06). A afirmativa acima é reforçada, no texto, no seguinte trecho:
- (A) A Declaração Universal dos Direitos do Homem foi adotada em 1948...
- (B) (direito ao trabalho, a um padrão de vida adequado, à educação e à participação na vida cultural).
- (C) O exercício dos direitos e liberdades individuais só é limitado pelo respeito aos direitos e liberdades de outrem.
- (D) ... sem discriminação de raça, cor, sexo, língua, opinião política e religião.
- **12)** Analise as orações abaixo:
- I. Anualmente, ao final do curso, os formandos serão submetidos ao Exame Nacional de Cursos.
- II. Os jogadores da Seleção Brasileira assistiram os jogos pela televisão
- III. O material que precisamos para desenvolver a pesquisa de campo não foi encontrado.
- IV. Lembrou-se de todas as informações referentes à realização do Provão.

Analisando a regência das frases acima podemos concluir que ela está correta somente em:

- (A) Em I, II e III
- (B) Em II e III
- (C) Em I e IV
- (D) Em I, II e IV
- **13)** Assinale a alternativa em que o emprego da crase está **INCORRETA**.
- (A) Ao entardecer, assistimos à uma peça teatral.
- (B) Depois do Almoço, ninguém retornou à escola.
- (C) Pensei que o filme fosse semelhante à história real
- (D) Você nunca obedeceu às regras
- **14)** Indique a alternativa que completa corretamente a frase:

Estou .....espera de uma certa pessoa, ......quem poderei pedir informações .......respeito deste processo.

- $(A)$  à à a
- (B) a à à
- (C) à a à
- (D) à a a

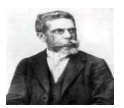

- **15)** Em todas as alternativas as orações estão na voz passiva, EXCETO.
- (A) As crianças são estimuladas positivamente pelo hábito da leitura.
- (B) O mato e a solidão dominaram a antiga fazenda
- (C) A realização da festa será prejudicada pela chuva e pelo frio
- (D) Logo no inicio da partida, dois jogadores foram expulsos pelo juiz.

#### **CONHECIMENTOS GERAIS/ATUALIDADES**

- **16)** O ministro do Superior Tribunal de Justiça (STJ) Benedito Gonçalves negou nesta quinta-feira (13/06/2013), pedido da uma empresa para deixar de pagar uma dívida de R\$ 7,39 bilhões com a Receita Federal em razão de débitos de imposto de renda. Segundo a Receita Federal, qualquer empresa que tem dívidas com a Receita fica impedida de importar em razão da certidão de débitos. A empresa em questão é:
- (A) Petrobrás
- (B) Avibrás
- (C) Eletrobrás
- (D) Helibrás
- **17)** Cerimônia de abertura da Copa das Confederações mostra festa do povo brasileiro. Sobre essa cerimônia assinale a alternativa **INCORRETA**.
- (A) A presidente da República, Dilma Rousseff, foi vaiada em rápida aparição no Estádio Nacional Mané Garrincha antes da partida entre Brasil e Japão, no sábado 15 de junho de 2013 na estreia na Copa das Confederações.
- (B) A presença da presidente da República, Dilma Rousseff foi anunciada pelo sistema de som logo depois que os jogadores das duas seleções entraram em campo. Ao lado dela, Joseph Blatter, presidente da FIFA, também foi alvo das manifestações da torcida.
- (C) O suíço fez um breve discurso, no qual se disse muito feliz e chamou os torcedores de "amigos do futebol". Quando se referiu a Dilma, o estádio inteiro vaiou, a ponto de Blatter cobrar respeito do público.
- (D) Com gols relâmpagos de Neymar e Paulinho e um de Jô no final, Brasil estreia com vitória na Copa das Confederações com o resultado de 4 X 0.
- **18)** Manifestante levanta uma bandeira de um país durante protestos contra o governo do premiê Recep Tayyip Erdogan. Milhares de manifestantes, em diferentes cidades, realizaram atos em resposta à ação da polícia que desalojou à força, neste sábado 15 de junho, os últimos manifestantes que ocupavam o parque Gezil. O local é o epicentro dos protestos contra o governo, que agitam este país há duas semanas. O país em questão é
- (A) Arábia Saudita
- (B) Iraque
- (C) Turquia
- (D) Iran
- **19)** Um apresentador da Televisão brasileira abriu o seu programa com o discurso abaixo:

*"Muitas vezes eu ouvia falar que o jovem brasileiro fica na internet, o jovem brasileiro é alienado… Alienado é o cacete! Esses garotos foram inteligentes, foram corajosos, motivaram todo mundo. Começou com a passagem de ônibus. Mas isso é um pingo de água que transbordou. Aqui cada um tem um assunto pra falar, contra a corrupção, pela honestidade e competência… Outra coisa: acabou aquele negócio no ano que vem: ganha a Copa, você ganha à eleição. Copa do Mundo é uma coisa, eleição é outra coisa. Tem que ter proposta. E agora, com essa virada da página do Brasil, todo mundo vai se informar mais para votar melhor. Por isso eu falo aqui há 500 anos: urna não é penico. Se todo mundo tiver consciência, como a grande maioria que foi às manifestações, vamos fazer o Brasil um país digno para todo mundo".*

O apresentador em questão é:

- (A) Rodrigo Faro
- (B) Fausto Silva
- (C) Augusto Liberato
- (D) Luciano Huck
- **20)** A derrubada da PEC 37 era uma das principais bandeiras dos movimentos populares que têm tomado às ruas de várias cidades brasileiras e do exterior. Analise as afirmações sobre a PEC 37
- I. O objetivo da PEC 37 era alterar a Constituição.
- II. Caso a PEC fosse aprovada, com a inclusão de um parágrafo ao artigo 144 da Carta, em nível nacional, impediria investigações criminais por parte do MPU e de todas as suas divisões administrativas, como o Ministério Público Federal (MPF), o Ministério Público do Trabalho (MPT) e o Ministério Público Militar (MPM).
- III. Entre as investigações que sairiam da alçada dos MPs estariam as que se referem a desvio de verbas, crime organizado, abusos cometidos por agentes dos Estados e violações de direitos humanos.
- IV. Se a PEC 37 tivesse sido aprovada, somente as polícias poderiam fazer investigação criminal.

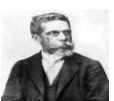

Analisando as afirmações acima podemos concluir que:

- (A) Todas estão corretas
- (B) Apenas I e II estão corretas
- (C) Apenas I, II e III estão corretas
- (D) Apenas II, III e IV estão corretas

### **CONHECIMENTOS ESPECÍFICOS**

- **21)** Com relação às tabelas no MS Word 2007, assinale a alternativa **INCORRETA**.
- (A) A tecla BACKSPACE permite excluir uma tabela selecionada e seu conteúdo.
- (B) A tecla DELETE permite excluir o conteúdo de uma tabela selecionada.
- (C) Para inserir um caractere de tabulação em uma tabela, deve-se pressionar a tecla TAB.
- (D) Para numerar as linhas de uma tabela, basta selecionar a coluna que receberá a numeração e pressionar o botão "Numeração".
- **22)** Em relação ao uso da aplicação do MS Word 2007, assinale a alternativa **INCORRETA**.
- (A) Quebras de seção estabelecem a base para variações de *layout* em diferentes áreas do documento.
- (B) Há números de página no rodapé, no documento inteiro. Caso o usuário não deseje números de página na folha de rosto do seu documento, deve posicionar o cursor no rodapé da folha de rosto e usar o comando Remover Rodapé.
- (C) Se houver número de página no rodapé, no documento inteiro, mas não houver necessidade de números de página na folha de rosto do documento, o usuário deve acessar a guia Design das Ferramentas de Cabeçalho e Rodapé e clicar em Diferente na Primeira Página.
- (D) Quebra de seção não significa que o conteúdo de qualquer cabeçalho ou rodapé criado nessa seção aplica-se apenas a ela.
- **23)** Um Relatório de Tabela Dinâmica é uma ferramenta muito poderosa e de fácil utilização para análise de dados e tomada de decisão. Com o uso de Tabelas Dinâmicas, podem-se, facilmente, obter múltiplas visões do mesmo conjunto de dados. Leia as afirmações abaixo relacionadas com o Relatório de Tabelas Dinâmicas do MS Excel 2007.
- I. Depois de criar um Relatório de Tabela Dinâmica, não é possível alterar o *layout*.
- II. Colunas dos dados de origem são consideradas campos em uma Tabela Dinâmica.
- III. Na Lista de Campos de Tabela Dinâmica, o usuário informa-se sobre os campos já exibidos no relatório. Os campos usados no relatório possuem uma marca de seleção ao lado, e seus nomes estão em negrito.

Após análise das afirmações acima podemos concluir que:

- (A) Apenas I e II estão corretas
- (B) Apenas I e III estão corretas
- (C) Apenas II e III estão corretas
- (D) Todas estão corretas
- **24)** Leia as afirmações a seguir relacionadas com o uso da internet e seus protocolos.
- I. O navegador web e o servidor web precisam entender um ao outro, por isso, os dois se utilizam do protocolo HTTP para interpretar as informações que recebem e formular as mensagens que irão trocar.
- II. O *Post Office Protocol* (POP3) é um protocolo utilizado para acesso remoto a um servidor de correio eletrônico (*e-mail*). O POP3 permite que todas as mensagens contidas em uma determinada caixa de correio eletrônico do servidor de mensagens possam ser transferidas sequencialmente para um computador local. Com isso, o usuário pode ler as mensagens recebidas, apagá-las, respondê-las, armazená-las, etc.
- III. FTP é o protocolo padrão da Internet, usado para transferência de *e-mail* entre computadores.

Após análise das afirmações acima podemos concluir que:

- (A) Apenas I e II estão corretas
- (B) Apenas II e III estão corretas
- (C) Todas estão incorretas
- (D) Todas estão corretas
- **25)** São opções encontradas na caixa de formatação de parágrafo do Microsoft Word 2007 em português todas as seguintes, **EXCETO**:
- (A) Manter linhas juntas.
- (B) Espaçamento entre linhas.
- (C) Recuo à direita.
- (D) Kerning para fontes.
- **26)** Um backup que copia arquivos criados ou alterados desde o último backup normal e que não marca os arquivos como arquivos que passaram por backup é chamado de:
- (A) Incremental.
- (B) De Cópia
- (C) Diário.
- (D) Diferencial.

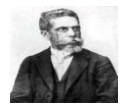

- **27)** A extensão padrão de um arquivo do Microsoft Access 2007 é:
- (A) .csv
- (B) .dbf
- (C) .mdb
- (D) .accdb
- **28)** Em um navegador de Internet, quando se utiliza o atalho CTRL+D, pretende-se:
- (A) Adicionar a página visitada aos favoritos
- (B) Localizar uma expressão na página visitada
- (C) Abrir uma nova página
- (D) Verificar os downloads recentes
- **29)** Quanto à necessidade de se fazerem Cópias de Segurança (Backups) é **ERRADO** afirmar que:
- (A) Cópias de segurança podem ser simples como o armazenamento de arquivos em CDs ou DVDs.
- (B) Backups são importantes não só para se recuperar de eventuais falhas, mas também das consequências de uma possível infecção por vírus, ou de uma invasão.
- (C) Cópias de segurança devem ser feitas dentro do próprio HD (Hard Disk ou disco rígido) em que está instalado o sistema operacional e os arquivos de uso comum.
- (D) Cópias de segurança podem ser guardadas em locais diferentes, como por exemplo: uma cópia em casa e outra no escritório.
- **30)** Um sistema é um conjunto de elementos interconectados, de modo a formar um todo organizado. Um sistema operacional é caracterizado como:
- (A) Um programa utilitário que tem como função o gerenciamento de arquivos e de programas armazenados.
- (B) Um programa de sistema que tem como função o gerenciamento do hardware e do software da máquina, embora não forneça uma interface para usuários e programas aplicativos.
- (C) Um programa do sistema responsável pela gerência de dados armazenados, fornecendo operações matemáticas sobre os dados e funções de documentos.
- (D) Um programa utilitário responsável pela operação dos recursos de máquina, fornecendo uma interface amigável de edição e de manipulação de documentos.
- **31)** Analise as seguintes afirmações relacionadas a conceitos de Software Livre e Conceitos básicos de Internet, Intranet e Extranet.
- I. A exemplo do Linux, um software é denominado livre, quando é possível usá-lo sem precisar pagar. Nesse tipo de software, não se tem acesso ao seu código fonte, não sendo possível alterá-lo ou simplesmente estudá-lo. Somente pode-se usá-lo, da forma como ele foi disponibilizado.
- II. A linguagem padrão para a programação de sites na Web que possibilita que todas as ferramentas de navegação da Web exibam o conteúdo do site é conhecida como HTML.
- III. O componente de uma rede que utiliza endereços IP de origem e de destino, e portas UDP e TCP para tomar decisões de controle de acesso, é o Servidor DNS.
- IV. Os protocolos SMTP, POP e IMAP são utilizados por servidores de e-mail para permitir troca de informações entre cliente e servidor.

Após análise das afirmações acima podemos concluir que:

- (A) Apenas I e II estão corretas
- (B) Apenas II e III estão corretas
- (C) Apenas III e IV estão corretas
- (D) Apenas II e IV estão corretas
- **32)** Analise as afirmativas abaixo sobre conceitos básicos de sistemas operacionais:
- I. Windows Vista, Linux e Java OS são exemplos de sistemas operacionais.
- II. Nos sistemas de tempo compartilhado, o tempo do processador é dividido em pequenos intervalos de tempo (time slices), dando a impressão de que diversos programas são executados ao mesmo tempo.
- III. O processamento em batch é caracterizado pela constante interação do usuário com a aplicação.
- IV. Os sistemas monoprogramáveis tem a característica de que o processador, a memória e os periféricos permanecem exclusivamente dedicados à execução de um único programa.

Após análise das afirmativas acima podemos concluir que:

- (A) Apenas I e III estão corretas
- (B) Apenas II e IV estão corretas
- (C) Apenas II III e IV estão corretas
- (D) Apenas I, II e IV estão corretas

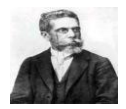

- **33)** Analise as seguintes afirmações em relação a conceitos básicos sobre redes de computadores.
- I. No modelo OSI da ISO, o nível de enlace tem como principal objetivo fornecer ao nível de transporte uma independência em relação às atividades de chaveamento e roteamento, associadas ao estabelecimento e operação de uma conexão.
- II. No modelo OSI da ISO, o nível de rede não garante que um pacote chegue a seu destino, e pacotes podem ser perdidos ou podem chegar fora de ordem.
- III. No modelo OSI da ISO, o nível de apresentação oferece aos processos de aplicação os meios para que utilizem o ambiente de comunicação ISO.

Após análise das afirmativas acima podemos concluir que:

- (A) Apenas II está correto
- (B) Apenas I e II estão corretos
- (C) Apenas I e III estão corretos
- (D) Apenas II e III estão corretos
- **34)** Analise as seguintes afirmações em relação a conceitos básicos sobre redes de computadores.
- I. No modelo OSI da ISO, o nível de enlace tem como principal objetivo fornecer ao nível de transporte uma independência em relação às atividades de chaveamento e roteamento, associadas ao estabelecimento e operação de uma conexão.
- II. No modelo OSI da ISO, o nível de rede não garante que um pacote chegue a seu destino, e pacotes podem ser perdidos ou podem chegar fora de ordem.
- III. No modelo OSI da ISO, o nível de apresentação oferece aos processos de aplicação os meios para que utilizem o ambiente de comunicação ISO.

Após análise das afirmativas acima podemos concluir que:

- (A) Apenas II está correto
- (B) Apenas I e II estão corretos
- (C) Apenas I e III estão corretos
- (D) Apenas II e III estão corretos
- **35)** Em computadores que utilizam como sistema operacional o Windows XP, é possível configurar a resolução da tela do monitor de vídeo por meio da janela Propriedades de vídeo. Assinale a opção que apresenta uma forma correta de abrir essa janela.
- (A) Clicar, com o botão direito do mouse, um ponto sem ícones da desktop do Windows e clicar Propriedades.
- (B) Clicar, com o botão direito do mouse, um ponto sem ícones da barra de tarefas do Windows e clicar Propriedades.
- (C) Clicar, com o botão direito do mouse, sobre o ícone associado à lixeira do Windows e clicar Propriedades.
- (D) Aplicar um clique duplo no ícone associado à pasta Meu computador.
- **36)** Considerando os componentes de sistemas de informação do ponto de vista da tecnologia computacional, assinale a opção correta.
- (A) Hardware é composto pelas máquinas e equipamentos, software pelos programas computacionais e peopleware pelos elementos organizacionais.
- (B) Peopleware é composto pelas máquinas e equipamentos, hardware, pelos programas computacionais e software, pelos elementos organizacionais.
- (C) Software é composto pelas máquinas e equipamentos, hardware, pelos programas computacionais e peopleware, pelos elementos organizacionais.
- (D) Peopleware é composto pelos programas computacionais, hardware, pelas máquinas e equipamentos e software, pelos elementos organizacionais.
- **37)** É um recurso do Windows 7 que, dentre outras coisas, pode ajudar a impedir que um hacker obtenha acesso ao computador do usuário. Estamos falando do:
- (A) Live Mail
- (B) Backup
- (C) Firewall
- (D) Bloco de notas
- **38)** Assinale a alternativa que indica uma forma de contaminar o computador com *spyware*:
- (A) Utilizando a calculadora do Windows.
- (B) Efetuando download de arquivos em um website.
- (C) Enviando um documento do Word para a impressora.
- (D) Utilizando o bloco de notas do Windows.
- **39)** Assinale a alternativa que apresenta *apenas*  opções do Painel de Controle do Windows XP:
- (A) Adicionar hardware, Vídeo, Opções da Internet, Meus documentos, Contas de usuário, Conexões de rede.
- (B) Adicionar ou remover programas, Opções da Internet, Data e hora, Opções regionais e de idioma, E-mail, Opções de pasta.
- (C) Ferramentas administrativas, Teclado, Vídeo, Opções regionais e de idioma, Desligar, Opções de pasta.
- (D) Mouse, Contas de usuário, Conexões de rede, Data e hora, Opções regionais e de idioma, Sistema.
- **40)** A respeito dos sistemas operacionais Windows XP e Windows Vista, analise as seguintes afirmativas:
- I. Windows Vista introduz um recurso de busca que permite a criação de uma Pasta de Busca como resultado de uma consulta. Desse modo é possível repetir rapidamente essa mesma consulta ao abrir essa pasta.
- II. Em comparação ao Windows XP, o Windows Vista traz significantes melhorias sobre recursos de interface com o usuário como menu iniciar, caixas de diálogo, assistentes e o painel de controle.
- III. Usando o Windows Explorer é possível pesquisar arquivos e pastas no Windows XP. Dentre as opções de pesquisa, é possível filtrar por data, tipo e tamanho do arquivo ou pasta procurados.

Após análise das afirmações acima podemos concluir que:

- (A) Apenas I e II estão corretas
- (B) Apenas II e III estão corretas
- (C) Apenas III está correta
- (D) Todas estão corretas